## **Light Arrays**

Light arrays are very similar to instance arrays. The major difference is that you don't need an instance source location. Light arrays can be created with an OpScript. See the [lightArray.katana](https://rmanwiki.pixar.com/download/attachments/56496685/lightArray.katana?version=1&modificationDate=1570193156990&api=v2) file for an example of how to create light arrays from a point cloud.

If you create a light array from a light in GafferThree, you need to make sure that the location type isn't changed until after the ImplicitResolvers run. For example, if you change the location type via an OpScript, set the executionMode to "deferred". This will allow the light array to respect the mute state of the GafferThree light.

Here are the steps to create a light array:

- Create a light location in GafferThree. Any light filters and light linking done on this light will be respected when the light is turned into a light array.
- Set the type of the light to "light array".
- Set the geomety.instanceMatrix representing the transform of each instance of the light. The local transform of the light array is applied to the whole light array, rather than the individual lights.

These are the attributes that can be set on a light array location. Only geometry.instanceMatrix is required:

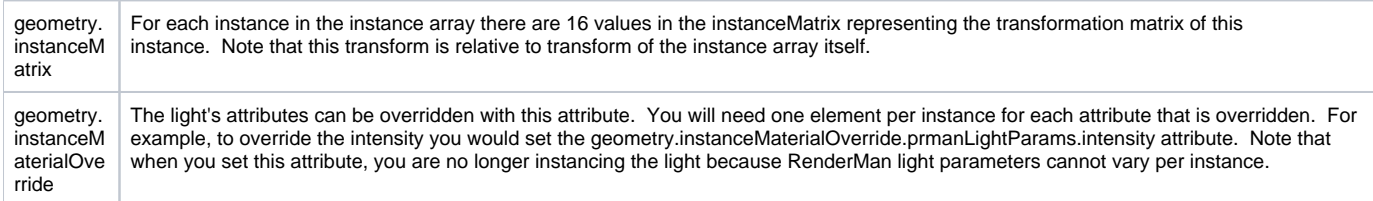